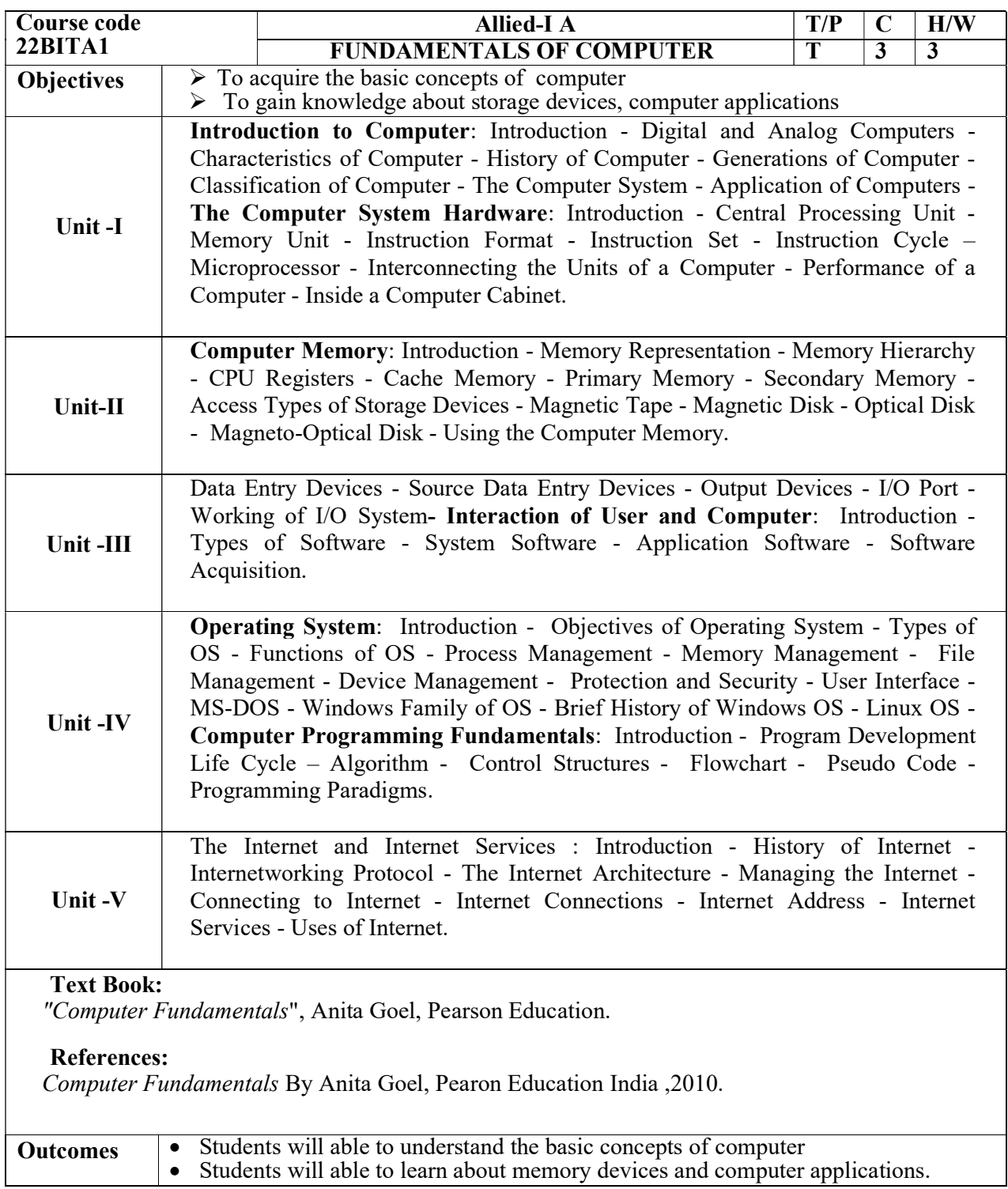

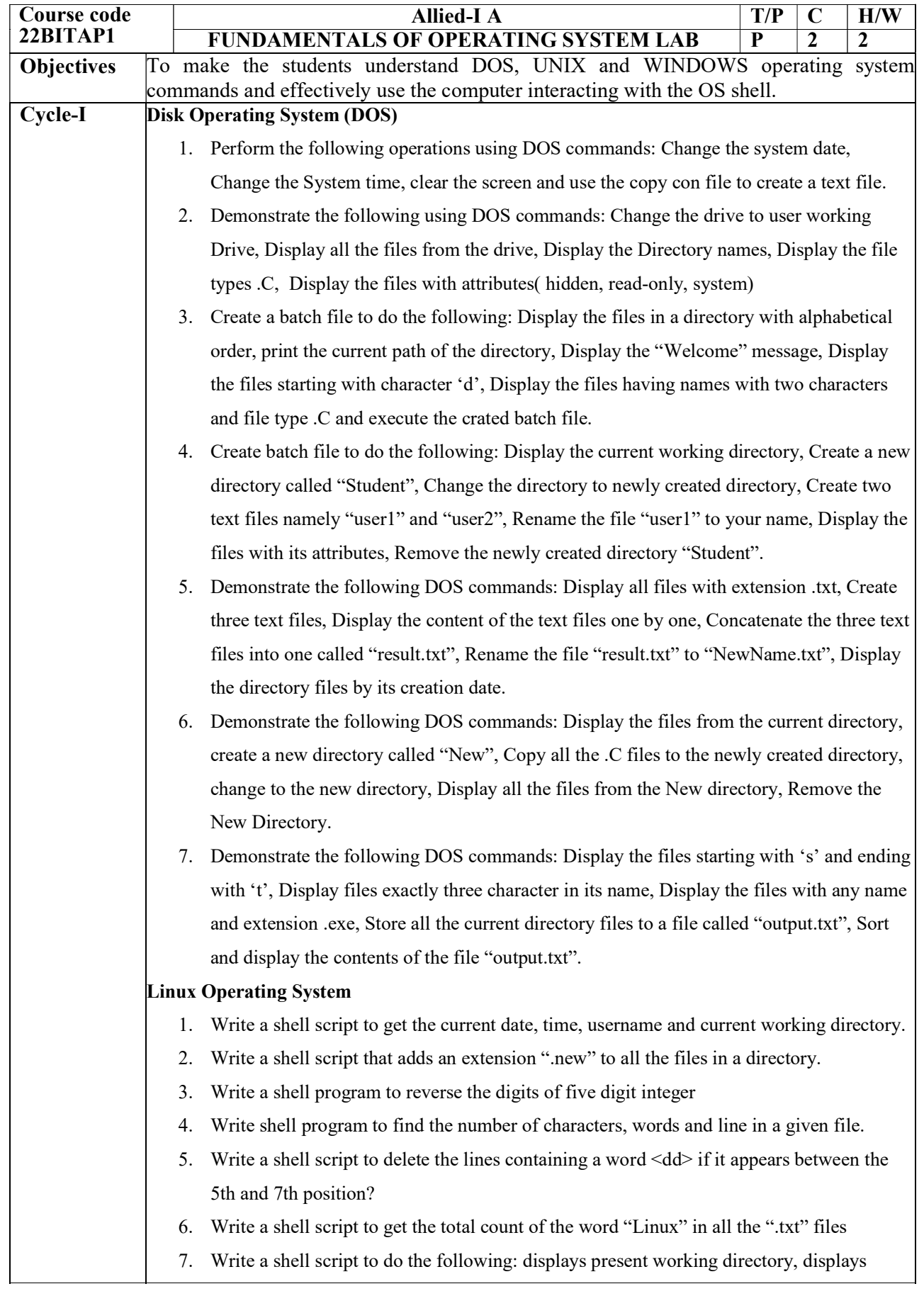

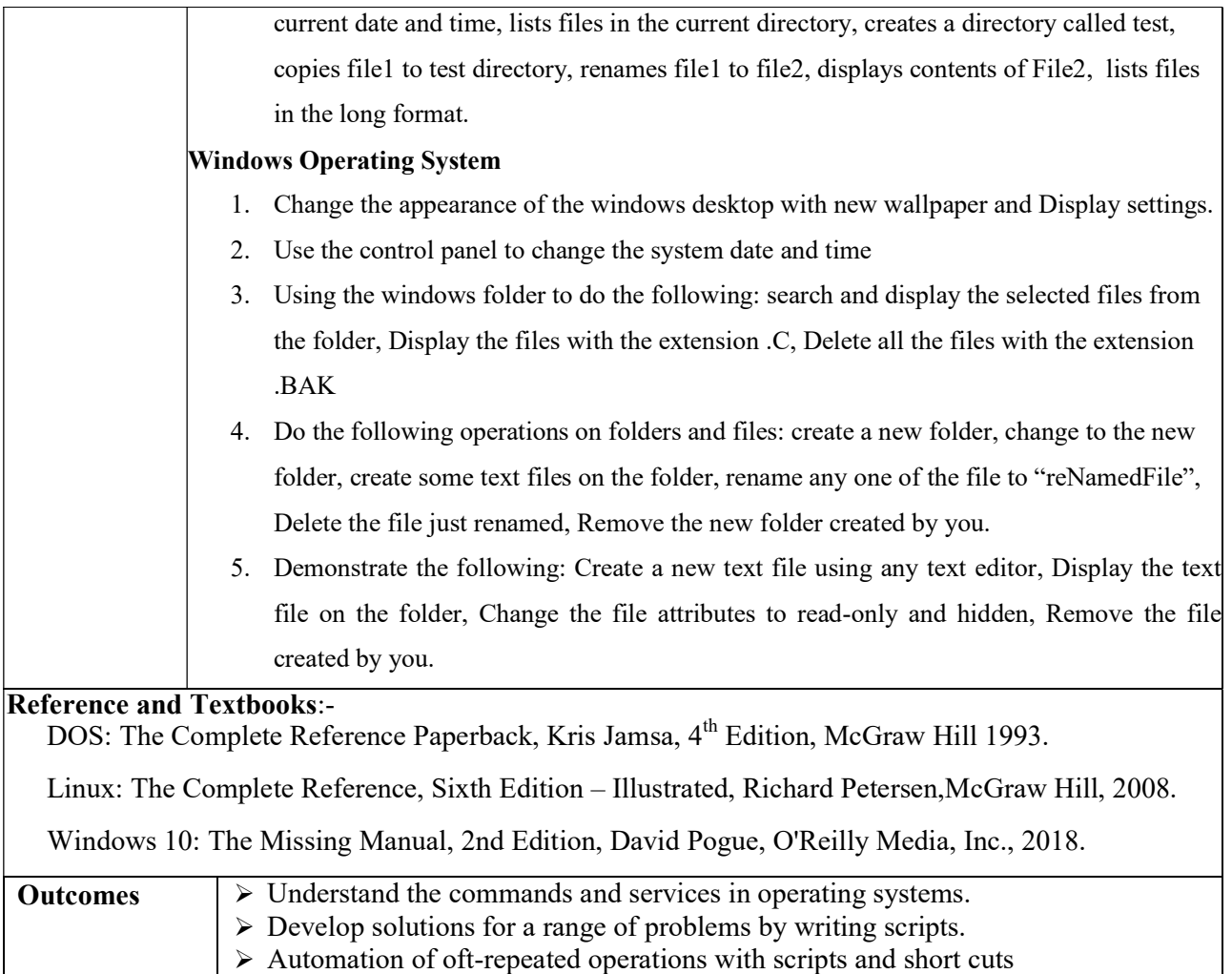

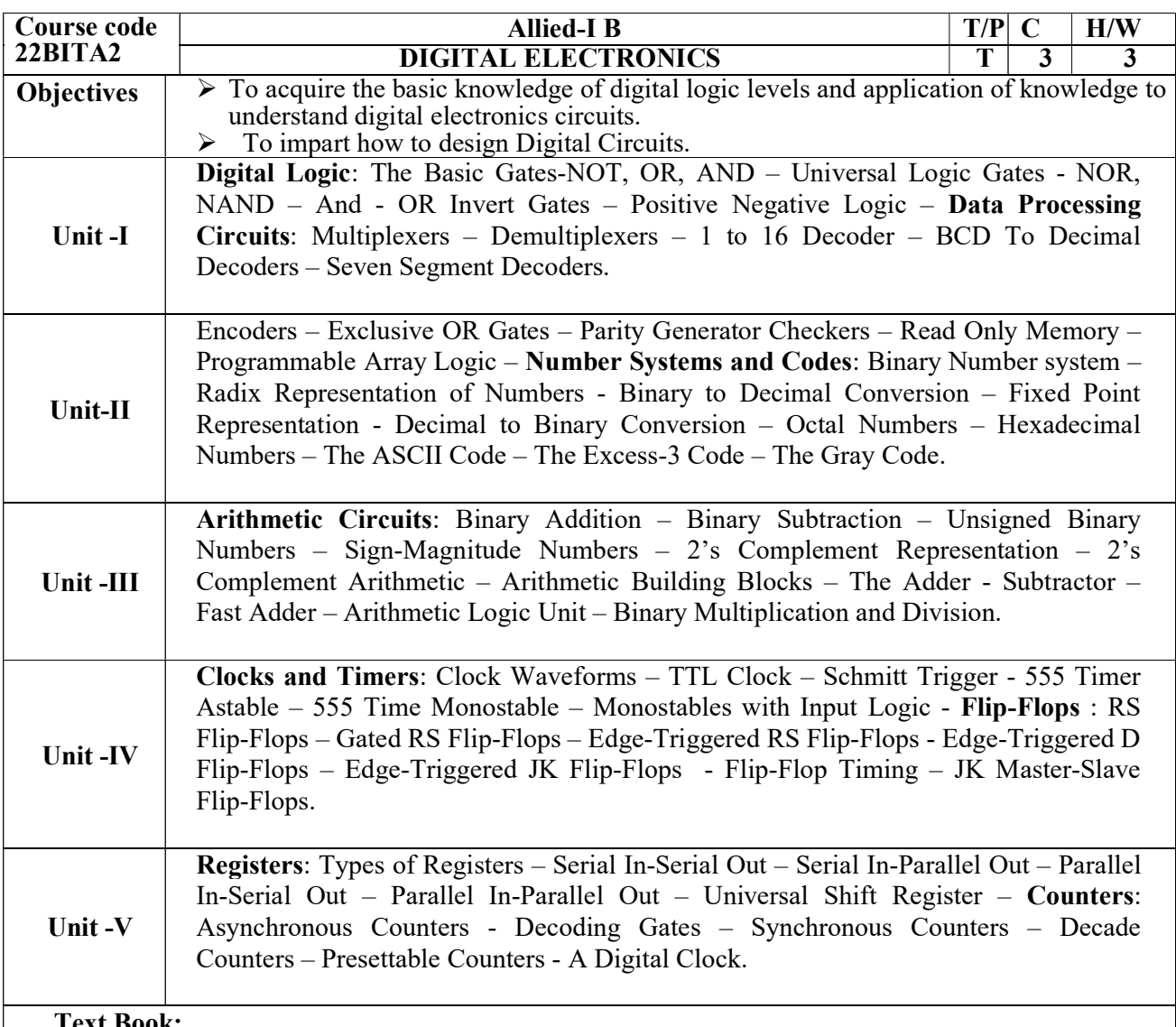

Text Book:

"Digital Principles and Applications", Donald P. Leach, Albert Paul Malvino, Goutam Saha , Eighth Edition, McGraw-Hill International Editions.

## Books for Reference:

S.Salivahanan and S.Arivazahagan. "Digital circuits and design", Vikas publishing house Ltd., 2000.

Tocci T.I "Digital systems: principle and applications", sixth edition, PHI 1997.

Mano M.M, "Digital logic and complete design" PHI 1992.

Palmer, J.E and Periman, D.E, "Introduction to Digital systems"

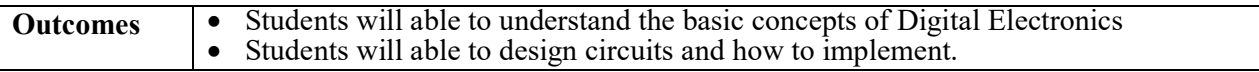

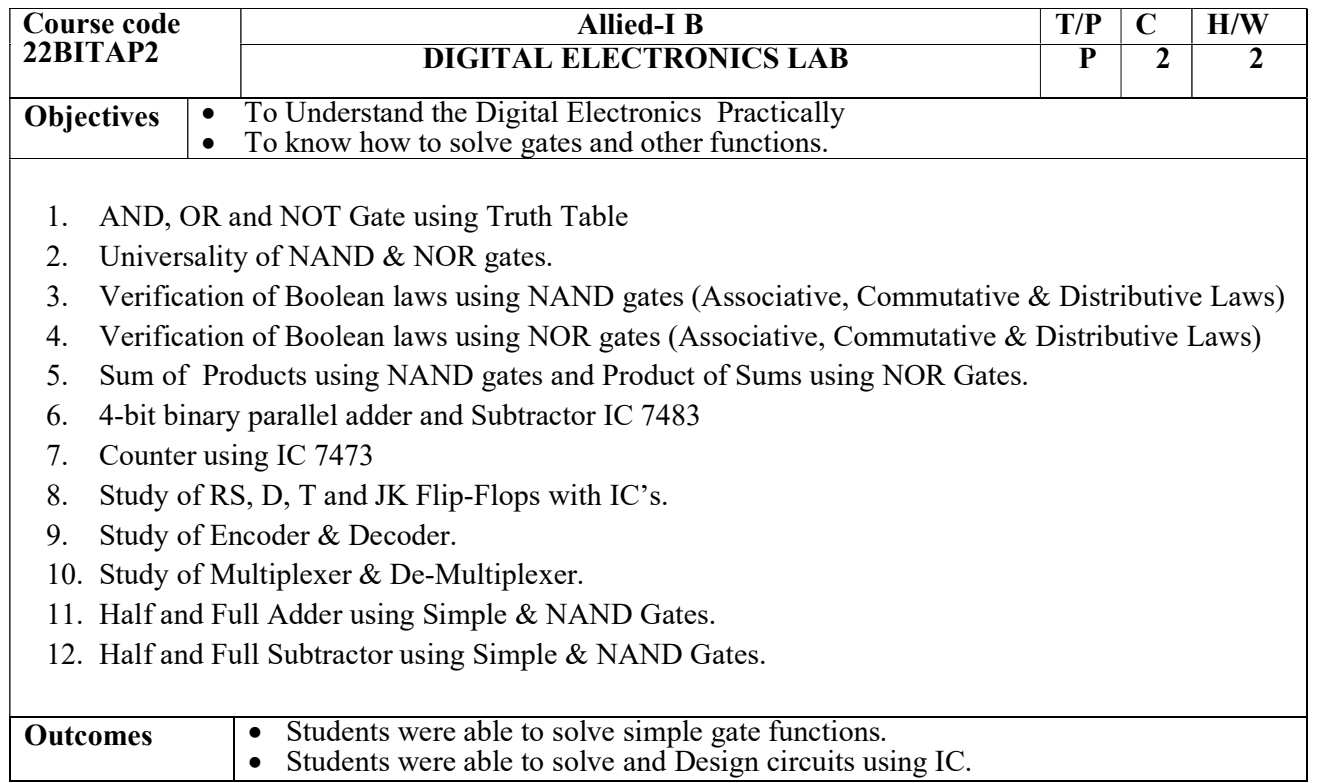

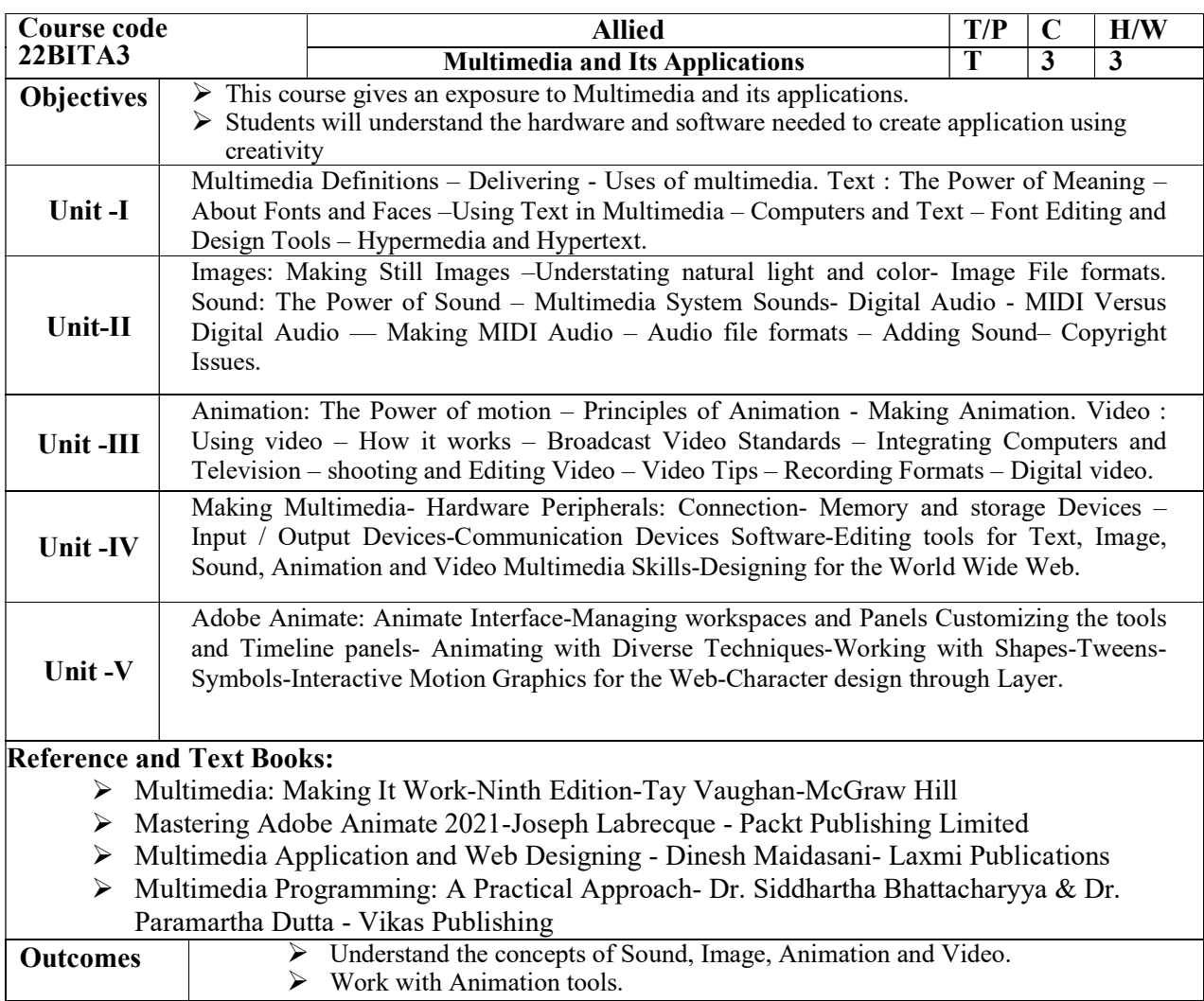

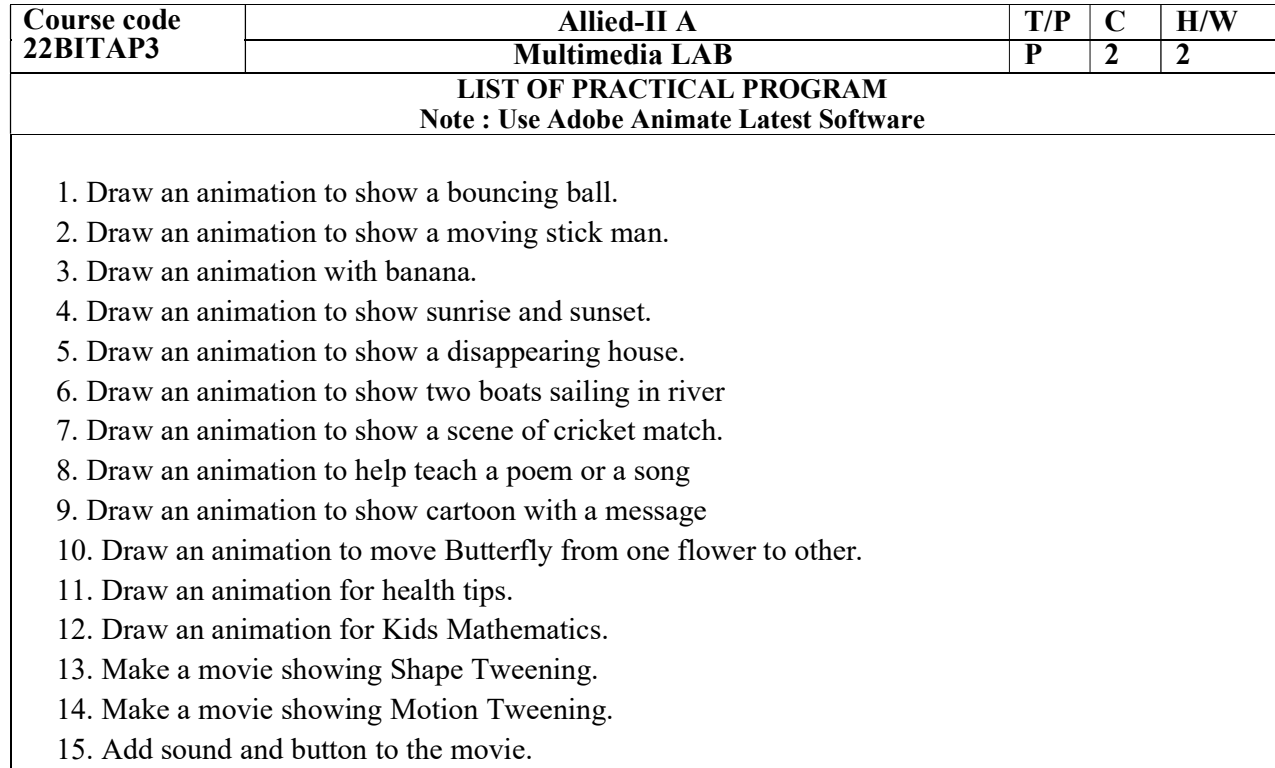

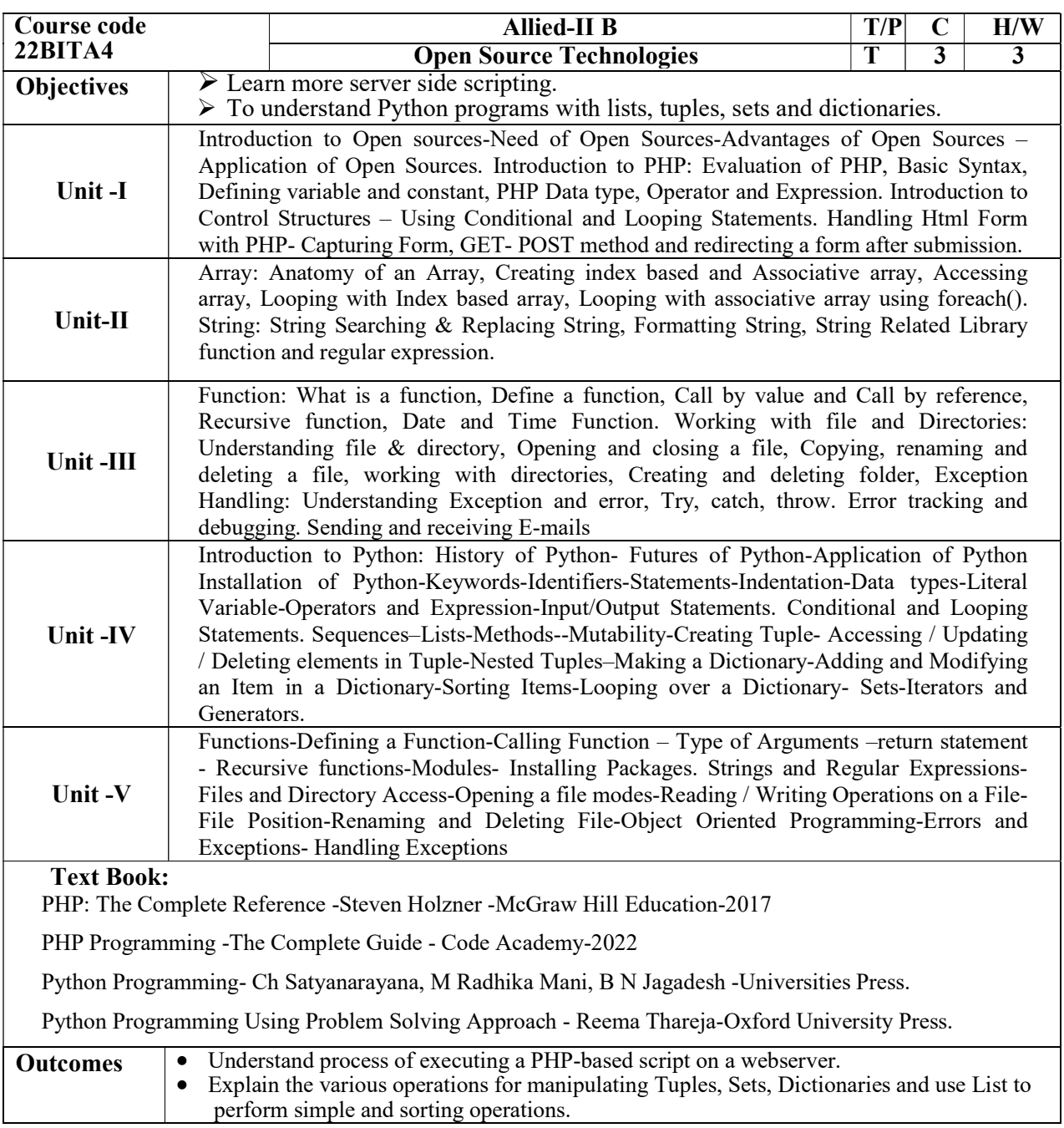

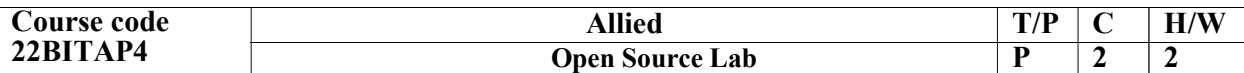

1. Write a PHP Program to create a page using functions for comparing three integers and print the largest number.

2. Write a PHP Program to calculate the factorial of a number (non-negative integer). The function accept the number as an argument.

3. Write a PHP Program to convert Number into Word.

4. Write a PHP Program to check whether the given number is prime or not.

5. Write a PHP Program that checks whether a passed string is palindrome or not.

6. Write a PHP Program to prepare the EB Bill using File Handling.

7. Write a PHP program to check the email-id is valid or not using regular expression

8. Write a Python Program for checking whether the given number is an odd or even number.

9. Write a Python Program to check leap year.

10. Write a Python Program to Check Prime Number.

11. Write a Python program to check whether the given no is Armstrong or not.

12. Write a Python program to generate list of Fibonacci number up to n Fibonacci numbers.

13. Write a python program to create, append and remove lists in python.

14. Write a program to demonstrate working with tuples in python.

15. Write a program to demonstrate working with dictionaries in python.

16. Write a python program to define a module to find Factorial Numbers and import the module to another program.

17. Write a Python program to find the given string is Palindrome or Not.

18. Write a python program by using exception handling mechanism.